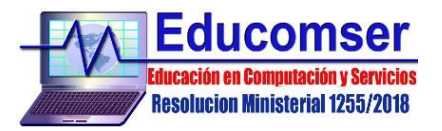

# **CURSO***:* **EXCEL COMPLETO (Básico-Intermedio-Avanzado)**

**OBJETIVO:** Manejar las herramientas necesarias que le permita realizar cualquier trabajo solicitado en la hoja de cálculo, desde manejo del aspecto, formatos, formulas, manejo de fechas, gráficos, además optimizar esta aplicación, utilizando funciones avanzadas, aprendiendo a trabajar con tablas dinámicas, filtros avanzados, y automatizando procedimientos (macros). Sus conocimientos en Excel serán superiores al del usuario común.

**REQUISITOS:** Conocimientos en Windows

## **CONTENIDO MINIMO**

#### 1. INTRODUCCIÓN

- 1.1. Conceptos básicos
- 1.2. Como ingresar o ejecutar Excel
- 1.3. Barra de menús, herramientas, desplazamiento, estado y formulas
- 1.4. Introducción y edición de datos
	- 1.4.1. Selección de celdas y bloques de celdas
	- 1.4.2. Ejecución de comandos y opciones
- 2. MANEJO DE ARCHIVOS
	- 2.1. Crear, guardar, cerrar y modificar
	- 2.2. Tipos de datos
		- 2.2.1. Etiquetas
		- 2.2.2. Valores numéricos
		- 2.2.3. Formulas
		- 2.2.4. Fechas
	- 2.3. Propiedades de un libro
	- 2.4. Predeterminar fuentes
- 3. OPERACIONES SOBRE LOS DATOS
	- 3.1. Asignación de formatos
	- 3.2. Operaciones con celdas
		- 3.2.1. Insertar
		- 3.2.2. Eliminar
		- 3.2.3. Copiar
		- 3.2.4. Borrar contenido
		- 3.2.5. Alto fila/ Ancho columna
		- 3.2.6. Ocultar / Mostrar
		- 3.2.7. Alineación Horizontal y Vertical
		- 3.2.8. Bordes, tramas y sombreado
		- 3.2.9. Diseño de celdas
		- 3.2.10. Llenado de datos automáticamente
		- 3.2.11. Series numéricas
	- 3.3. Manipulación de datos
		- 3.3.1. Copiar, mover, borrar, buscar y reemplazar
- 4. MANEJO DE PLANILLAS

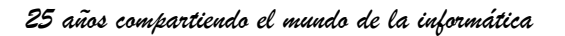

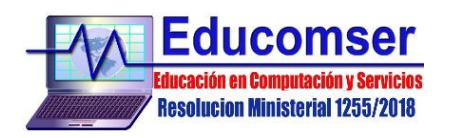

- 4.1. Asignación de formatos
- 4.2. Operaciones sobre planillas
- 4.3. Inmovilizar títulos
- 4.4. Combinar y centrar un dato en varias columnas
- 4.5. Tablas
- 5. OPERACIONES SOBRE LIBROS
	- 5.1. Configurar página
		- 5.1.1. Tamaño de papel
		- 5.1.2. Márgenes
		- 5.1.3. Centrar página vertical/horizontalmente
	- 5.2. Encabezados y pies de páginas
	- 5.3. Como grabar un libro
	- 5.4. Crear un libro nuevo
	- 5.5. Abrir un libro
	- 5.6. Imprimir un libro
- 6. COMENTARIOS
	- 6.1. Visualizar comentarios
	- 6.2. Modificar comentarios
	- 6.3. Imprimir comentarios
	- 6.4. Contraseña para el libro
	- 6.5. Proteger hoja
	- 6.6. Proteger libro
- 7. ORDENAR DATOS DE UNA PLANILLA
	- 7.1. Filtros automáticos
	- 7.2. Generación de subtotales
	- 7.3. Bloquear y ocultar celdas
- 8. MANEJO DE HOJAS
	- 8.1. Cambiar el nombre de una hoja
	- 8.2. Fondo de la hoja
	- 8.3. Ocultar y mostrar hojas
	- 8.4. Proteger una hoja
	- 8.5. Realizar la revisión ortográfica
- 9. GRÁFICOS
	- 9.1. Operaciones sobre gráficos
	- 9.2. Crear un gráfico
	- 9.3. Modificar un gráfico
	- 9.4. Imprimir un gráfico
- 10. FORMULAS Y FUNCIONES
	- 10.1. Tipos de formulas y referencias a celdas
	- 10.2. Generación de formulas
	- 10.3. Modificación de formulas
	- 10.4. Tipos de funciones
	- 10.5. Formulas con funciones
	- 10.6. Funciones lógicas

## **11. Importar datos**

- 11.1. Importar datos de archivos de texto
- 11.2. Importar datos de archivos Web
- 11.3. Importar datos desde bases de datos

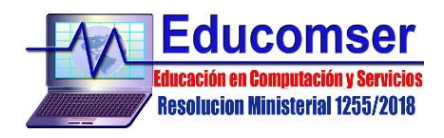

11.4. Vínculos Excel - Word

#### **12. Trabajar con base de datos**

- 12.1. Ordenar registros por múltiples campos
- 12.2. Usar validación de datos
- 12.3. Validar datos usando una lista
- 12.4. Crear mensajes de error personalizados
- 12.5. Crear subtotales en una lista

#### **13. Trabajar con filtros**

- 13.1. Activar un auto filtro
- 13.2. Usar el auto filtro para filtrar una lista
- 13.3. Eliminar criterios del auto filtro
- 13.4. Crear un auto filtro personalizado
- 13.5. Crear un rango de criterios para un filtro avanzado
- 13.6. Usar un rango de criterios
- 13.7. Usar criterios de comparación
- 13.8. Usar una condición Y
- 13.9. Usar una condición O
- 13.10. Usar funciones de base de datos
- 13.11. Escenarios

#### **14. Trabajar con el formulario de datos**

- 14.1. Ver el formulario de datos
- 14.2. Ver registros en el formulario de datos
- 14.3. Agregar, modificar y eliminar registros en el formulario de datos
- 14.4. Definir criterios

## **15. Crear y revisar tablas dinámicas**

- 15.1. Crear un informe de tabla dinámica
- 15.2. Agregar campos al informe de tabla dinámica
- 15.3. Actualizar un informe de tabla dinámica
- 15.4. Cambiar la función de resumen
- 15.5. Aplicar formato al informe de tabla dinámica
- 15.6. Crear un informe de grafico dinámico
- 15.7. Crear tablas dinámicas interactivas Web

## **16. Funciones Avanzadas**

- 16.1. Búsqueda y referencia
- 16.2. Base de datos
- 16.3. Estadísticas
- 16.4. Lógicas
- 16.5. Formato condicional
- 16.6. Texto
- 16.7. Información
- 16.8. Definidas por el usuario

## **17. Usar protección de las hojas de cálculo**

- 17.1. Bloquear celdas en una hoja de cálculo
- 17.2. Proteger una hoja de cálculo

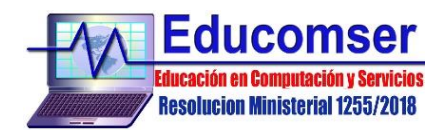

- 17.3. Desproteger la hoja de cálculo
- 17.4. Asignar contraseñas de lectura y escritura a un libro de trabajo

## **18. Compartir libros de trabajo**

- 18.1. Usar libros de trabajo compartidos
- 18.2. Guardar un libro de trabajo compartido
- 18.3. Ver los usuarios que comparten el libro de trabajo
- 18.4. Ver cambios en el libro de trabajo
- 18.5. Administrar cambios conflictivos
- 18.6. Crear la hoja de historial

#### **19. Macros**

- 19.1. Grabar una Macro
- 19.2. Modificar una Macro
- 19.3. Depurar una Macro
- 19.4. Crear un botón de Macro